# <span id="page-0-0"></span>**PERANCANGAN DAN PENGEMBANGAN WEBSITE DAKWAH TIM DAKWAH KAMPUS UMY DENGAN KONSEP MULTIMEDIA**

Skripsi

untuk memenuhi sebagian persyaratan

mencapai derajat Sarjana S-1

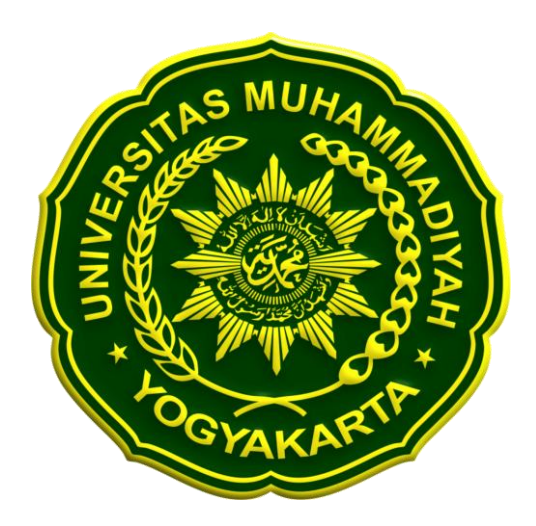

**Diajukan oleh : Muflikhin L 20120140003**

# **PROGRAM STUDI TEKNOLOGI INFORMASI FAKULTAS TEKNIK UNIVERSITAS MUHAMMADIYAH YOGYAKARTA 2016**

#### **PERNYATAAN**

Saya menyatakan bahwa skripsi tidak mengandung karya yang pernah diajukan untuk memperoleh gelar kesarjanaan di suatu Perguruan Tinggi, dan sepanjang pengetahuan saya juga tidak mengandung karya atau pendapat yang pernah ditulis atau diterbitkan oleh orang lain, kecuali yang secara tertulis diacu dalam naskah dan disebutkan dalam daftar pustaka.

Yogyakarta,

Muflikhin L

#### **PRAKATA**

Puji syukur kehadirat Allah SWT yang telah melimpahkan rahmat dan barokahnya sehingga penulis dapat menyelesaikan skripsi dengan judul "Perancangan Dan Pengembangan Website Dakwah Tim Dakwah Kampus Umy Dengan Konsep Multimedia".

Laporan skripsi disusun untuk memenuhi salah satu syarat dalam memperoleh gelar Sarjana Teknik (S.T) pada Program Studi S1 Teknologi Informasi Universitas Muhammadiyah Yogyakarta.

Dalam melakukan penelitian dan penyusunan laporan skripsi penulis telah mendapatkan banyak dukungan dan bantuan dari berbagai pihak. Penulis mengucapkan terima kasih kepada:

- 1. Bapak Haris Setyawan, S.T., M.Eng. selaku pembimbing utama yang telah membimbing penulis dengan kesabaran dan ketulusan dalam penulisan skripsi.
- 2. Bapak Asroni, S.T., M.Eng., selaku pembimbing pendamping yang telah meluangkan waktu dan sangat sabar membimbing penulis dalam pengembangan sistem.
- 3. Bapak Cahya Damarjati, S.T., M.Eng., selaku dosen penguji yang mau meluangkan waktu untuk memberikan kritik dan saran kepada penulis dalam pembuatan skripsi.
- 4. Bapak Muhammad Helmi Zain Nuri, S.T., M.T selaku Ketua Program Studi S1 Teknologi Informasi yang memberikan izin kepada penulis untuk belajar.
- 5. Para dosen Jurusan Teknologi Informasi Universitas Muhammadiyah Yogyakarta, Bapak Giga, Bapak Slamet, Bapak Eko, Bapak Joko, Mbak Aprilia dan Mas Okto yang telah memberikan tambahan pengetahuan dan mengajarkan ilmunya kepada penulis selama perkuliahan.
- 6. Para Staff Jurusan Teknologi Informasi UMY, Mas Reza, Mas Ronald, Mbak Lilis, Mbak Novi, Mas Andi, dan Mas Haris yang senantiasa membantu penulis dalam urusan administrasi.
- 7. Miss Inggar yang telah membantu dalam banyak hal.
- 8. Teman-teman kelas A TI angkatan 2012, Yatman, putra, Wisnu, wildan, bima, hadi, habibi, putri, hida, lusi, a'la, wiwit, roni, oka dan angkatan 2012 lainnya

# **DAFTAR ISI**

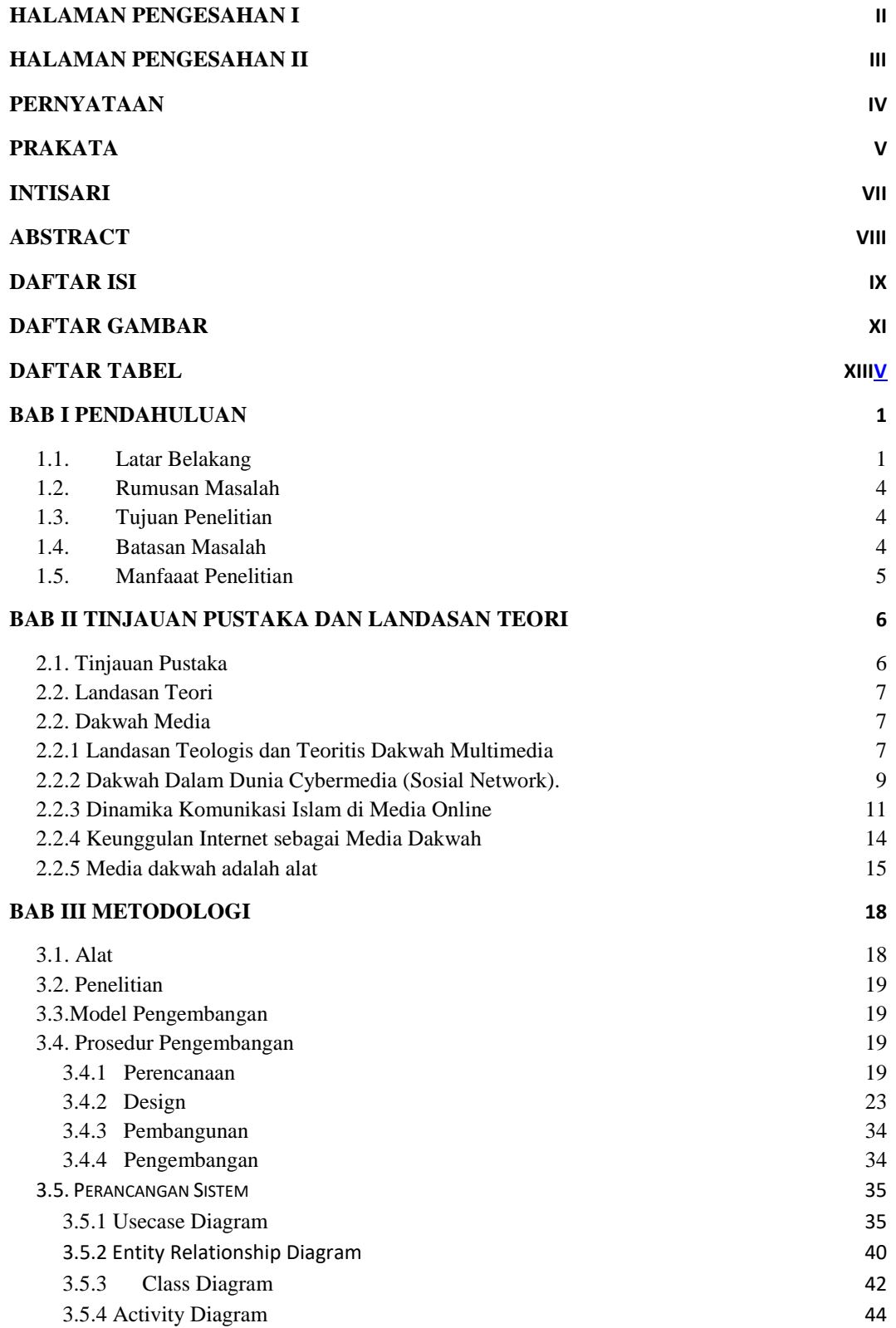

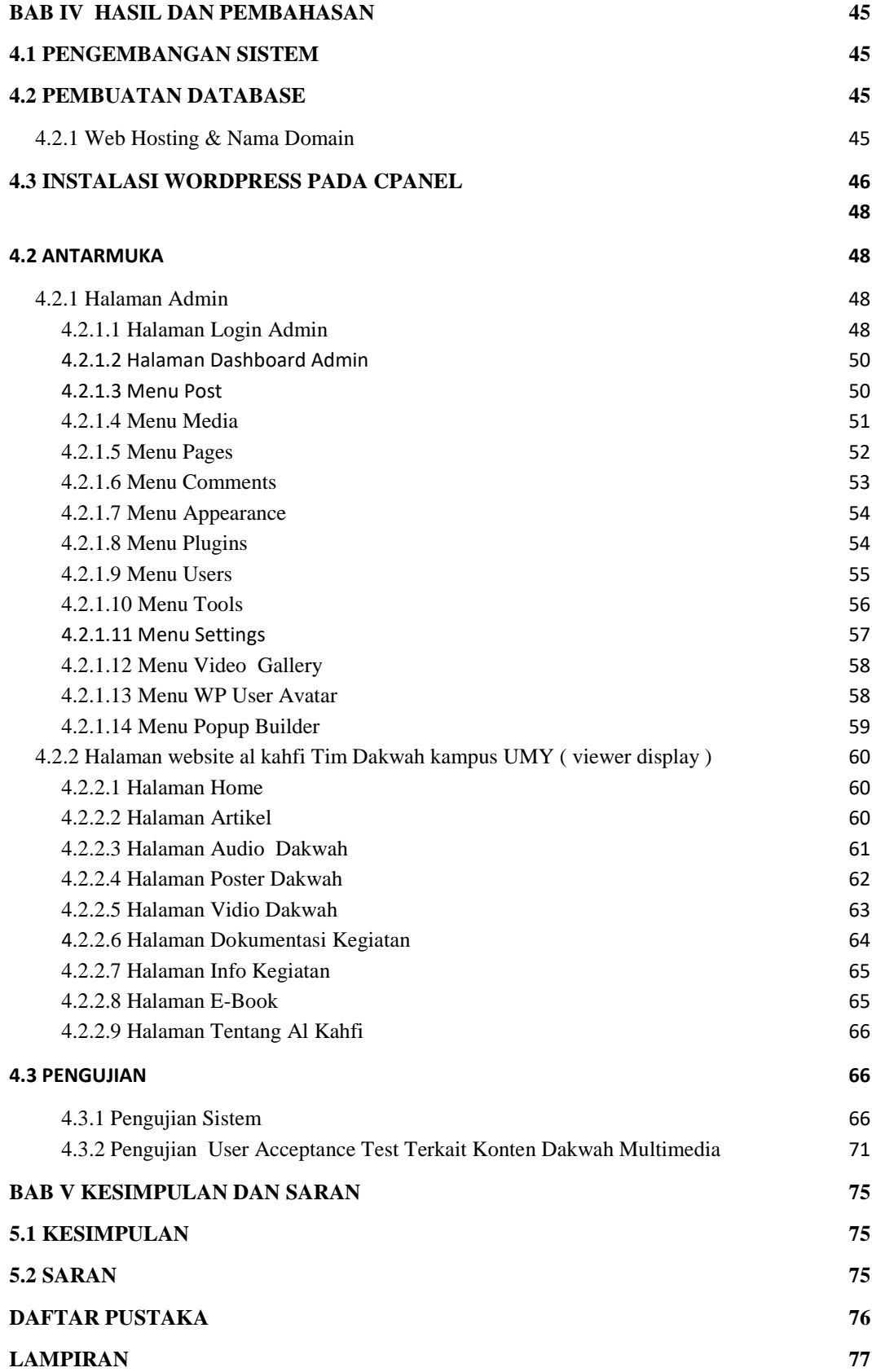

# **DAFTAR GAMBAR**

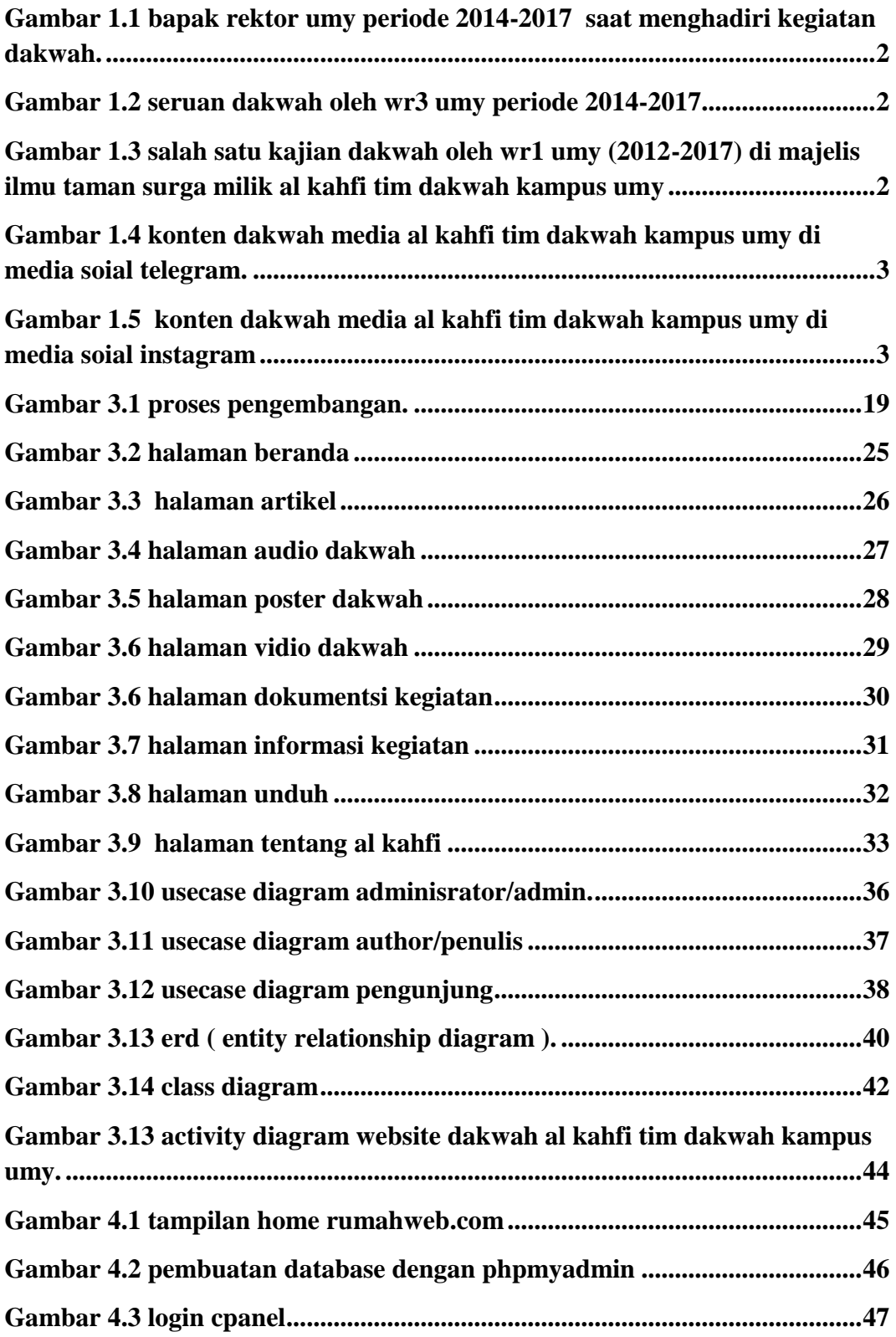

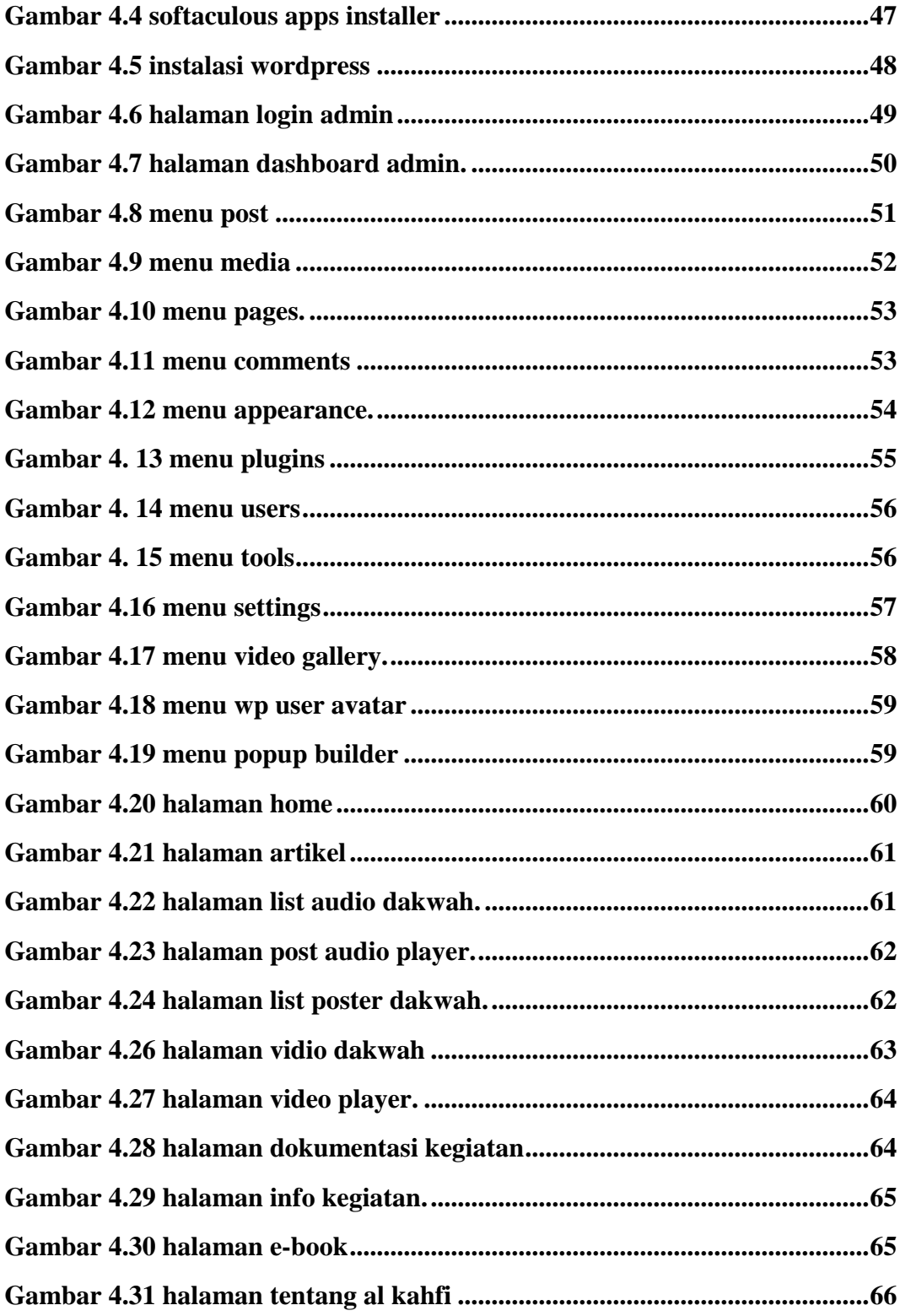

### **DAFTAR TABEL**

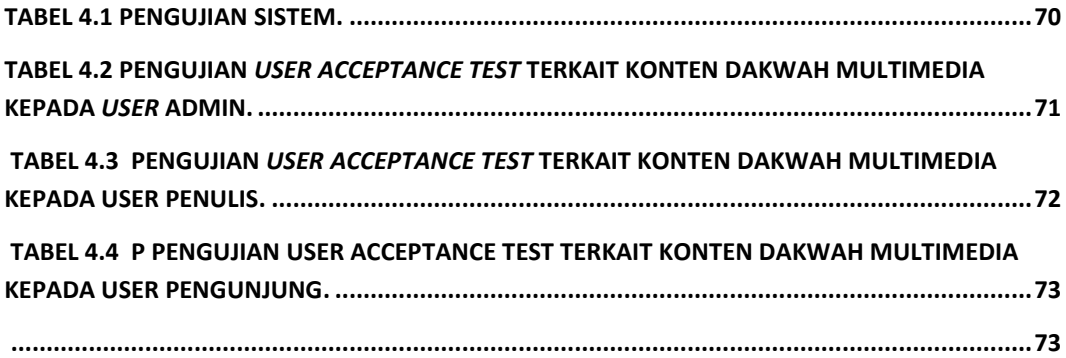